# **Linking**

15-213/15-513: Introduction to Computer Systems 15th Lecture, June 23, 2023

**Instructors:**

Brian Railing

Bryant and O'Hallaron, Computer Systems: A Programmer's Perspective, Third Edition **1**

### **Malloc Lab and Code Reviews**

#### **Malloc Deadlines**

- Checkpoint due Friday July 7
- **Final Submission due Friday July 14**

#### **Malloc (Final) Bootcamp**

- Friday July 7 as lecture
- Most helpful if you have finished the checkpoint (or are close)

#### **Code Reviews**

- All labs from cache lab onwards will be code reviewed one-on-one
- You must make an appointment with a TA for this part of the grade

# **Today**

### **Linking**

- Motivation
- What it does
- How it works

### **Activity**

### **Example C Program**

```
int sum(int *a, int n);
int array[2] = {1, 2};
int main(int argc, char** argv)
{
   int val = sum(array, 2);
   return val;
}
                               int sum(int *a, int n)
                                {
                                   int i, s = 0;
                                   for (i = 0; i < n; i++) {
                                       s += a[i];
                                   }
                                   return s;
                                }
                     main.c sum.c
```
# **Linking**

**Programs are translated and linked using a** *compiler driver***:**

- linux> *gcc -Og -o prog main.c sum.c*
- linux> *./prog*

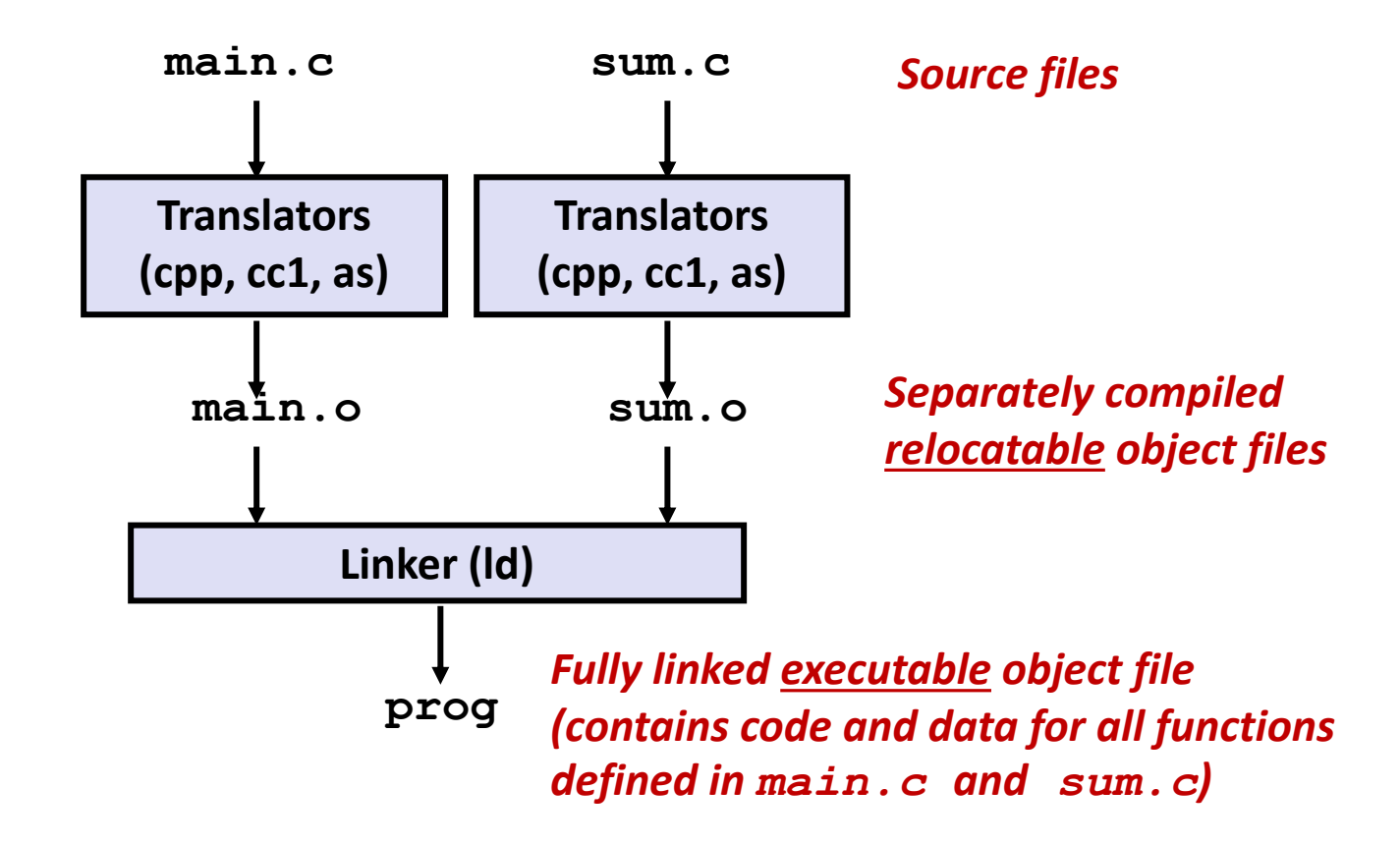

# **Why Linkers?**

#### **Reason 1: Modularity**

- Program can be written as a collection of smaller source files, rather than one monolithic mass.
- Can build libraries of common functions
	- e.g., Math library, standard C library
	- Header files in C declare types that are defined in libraries

# **Why Linkers? (cont)**

#### **Reason 2: Efficiency**

- Time: Separate compilation
	- Change one source file, compile, and then relink.
	- No need to recompile other source files.
	- Can compile multiple files concurrently.
- Space: Libraries
	- Common functions can be aggregated into a single file...
	- **Option 1:** *Static Linking*
		- Executable files and running memory images contain only the library code they actually use
	- **Option 2:** *Dynamic linking*
		- Executable files contain no library code
		- During execution, single copy of library code can be shared across all executing processes

# **What Do Linkers Do?**

#### **Step 1: Symbol resolution**

- Programs define and reference *symbols* (global variables and functions):
	- **void swap() {…} /\* define symbol swap \*/**
	- **swap(); /\* reference symbol swap \*/**
	- **int \*xp = &x; /\* define symbol xp, reference x \*/**
- Symbol definitions are stored in object file (by assembler) in *symbol table*.
	- Symbol table is an array of entries
	- Each entry includes name, size, and location of symbol.
- **During symbol resolution step, the linker associates each symbol reference with exactly one symbol definition.**

### **Symbols in Example C Program**

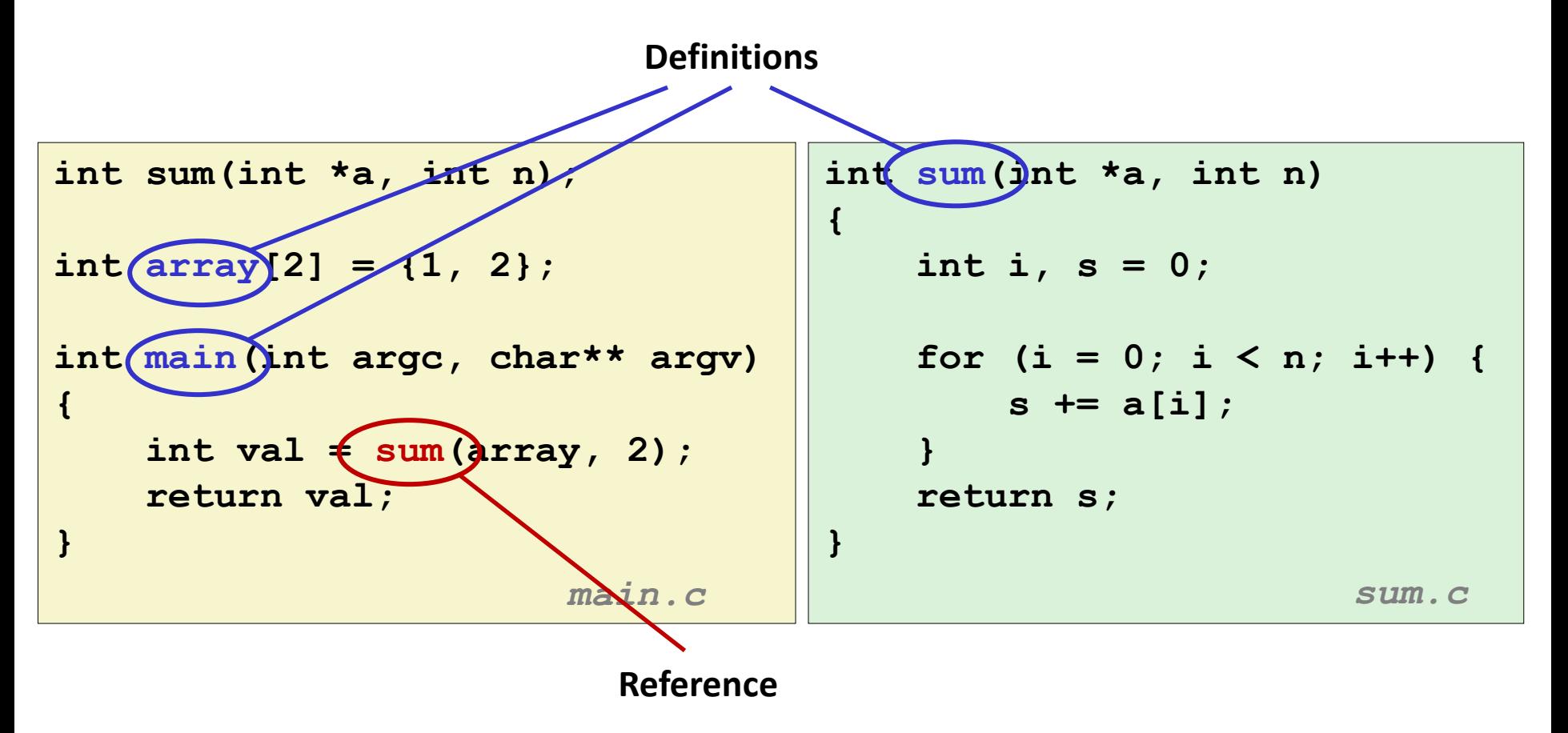

# **What Do Linkers Do? (cont'd)**

#### **Step 2: Relocation**

- Merges separate code and data sections into single sections
- Relocates symbols from their relative locations in the  $\cdot \circ$  files to their final absolute memory locations in the executable.
- Updates all references to these symbols to reflect their new positions.

#### **Let's look at these two steps in more detail….**

# **Three Kinds of Object Files (Modules)**

#### **Relocatable object file (.o file)**

- Contains code and data in a form that can be combined with other relocatable object files to form executable object file.
	- **Each.** o file is produced from exactly one source (. c) file

#### **Executable object file (a.out file)**

Contains code and data in a form that can be copied directly into memory and then executed.

#### **Shared object file (.so file)**

- Special type of relocatable object file that can be loaded into memory and linked dynamically, at either load time or run-time.
- Called *Dynamic Link Libraries* (DLLs) by Windows

### **Executable and Linkable Format (ELF)**

### **E** Standard binary format for object files

#### **One unified format for**

- **•** Relocatable object files  $(. \circ)$ ,
- **Executable object files**  $(a \cdot out)$
- Shared object files (.  $so$ )

#### **Generic name: ELF binaries**

**0**

# **ELF Object File Format**

#### **Elf header**

Word size, byte ordering, file type (.o, exec, .so), machine type, etc.

#### **Segment header table**

- Page size, virtual address memory segments (sections), segment sizes.
- **.text section**
	- **Code**
- **.rodata section**
	- Read only data: jump tables, string constants, ...

#### **.data section**

- Initialized global variables
- **.bss section**
	- Uninitialized global variables
	- "Block Started by Symbol"
	- "Better Save Space"
	- Has section header but occupies no space

Bryant and O'Hallaron, Computer Systems: A Programmer's Perspective, Third Edition **13**

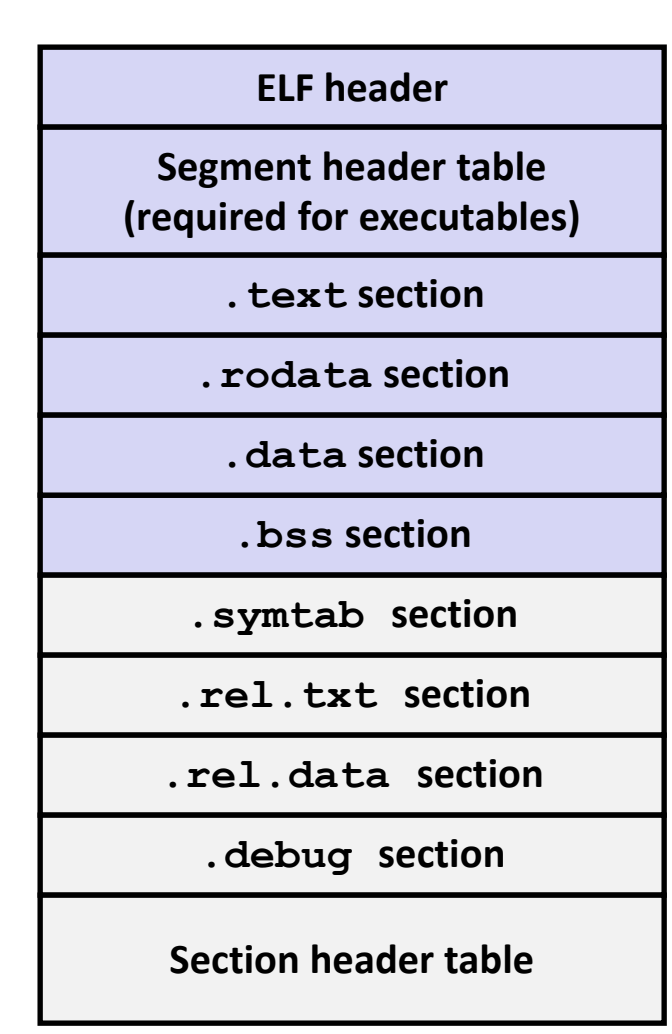

# **ELF Object File Format (cont.)**

#### **.symtab section**

- Symbol table
- **Procedure and static variable names**
- **Section names and locations**

#### **.rel.text section**

- **Relocation info for <b>. text** section
- Addresses of instructions that will need to be modified in the executable
- Instructions for modifying

#### **.rel.data section**

- Relocation info for **. data** section
- Addresses of pointer data that will need to be modified in the merged executable
- **.debug section**
	- Info for symbolic debugging (**gcc -g**)

#### **Section header table**

Offsets and sizes of each section

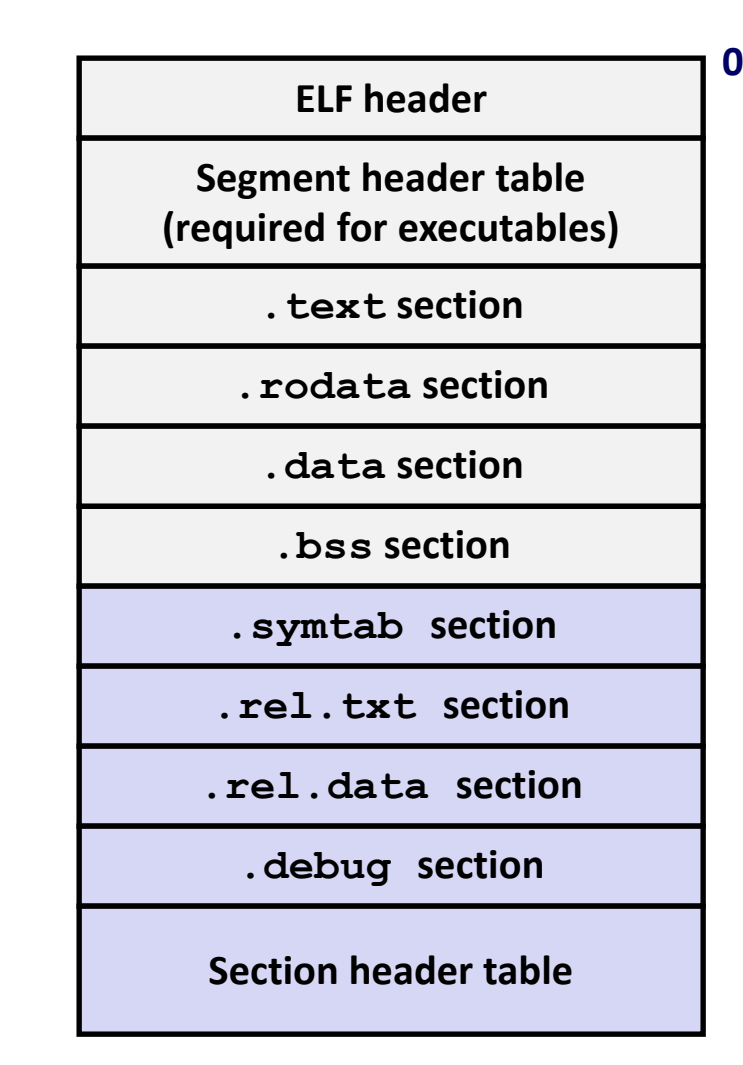

### **Linker Symbols**

### **Global symbols**

- Symbols defined by module *m* that can be referenced by other modules.
- e.g., non-**static** C functions and non-**static** global variables.

#### **External symbols**

Global symbols that are referenced by module m but defined by some other module.

#### **Local symbols**

- Symbols that are defined and referenced exclusively by module m.
- e.g, C functions and global variables defined with the **static** attribute.
- **Local linker symbols are** *not* **local program variables**

### **Step 1: Symbol Resolution**

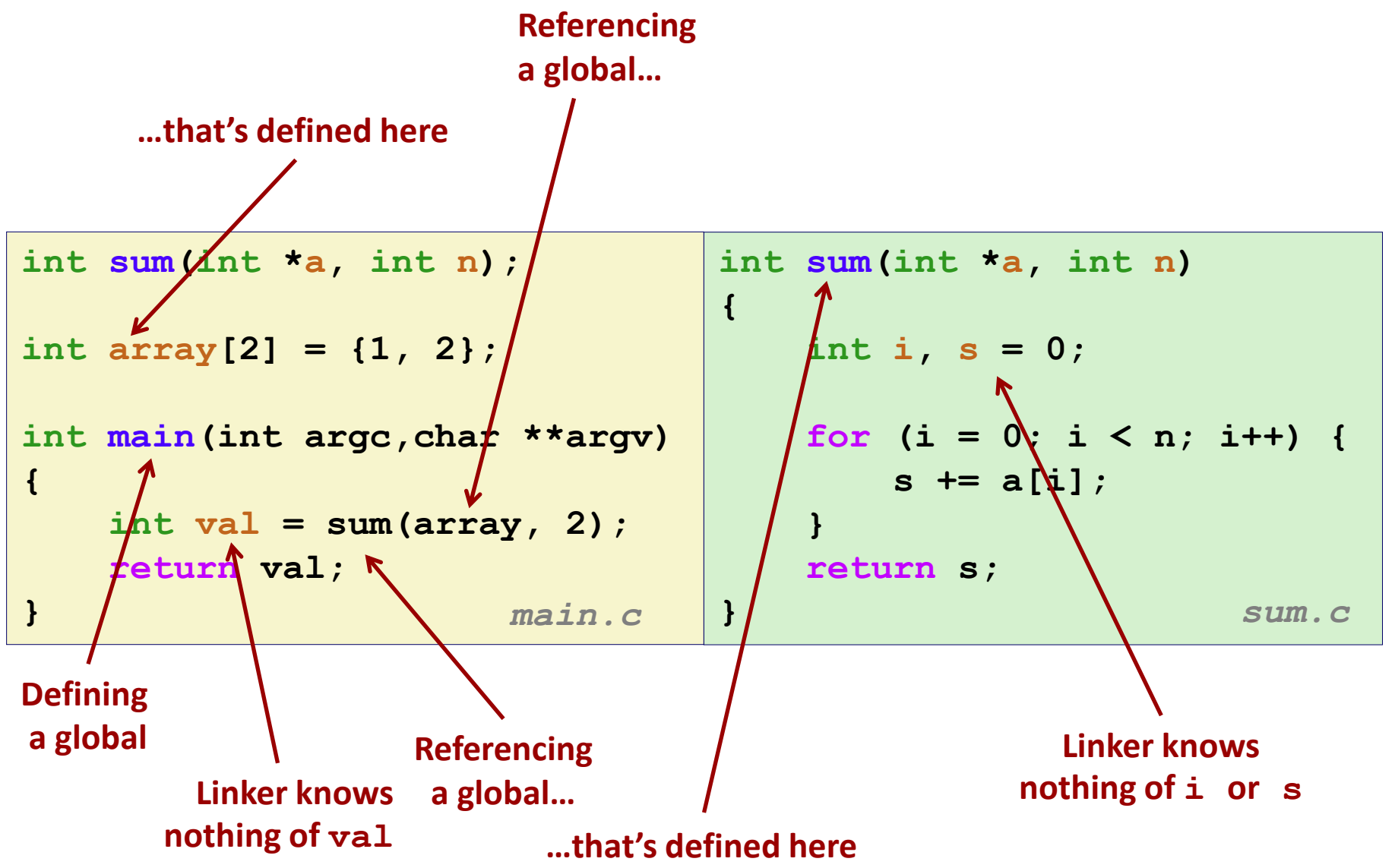

Bryant and O'Hallaron, Computer Systems: A Programmer's Perspective, Third Edition **16**

### **Symbol Identification**

*Which* **of the following names will be in the symbol table of symbols.o?**

**symbols.c:**

```
int incr = 1;
static int foo(int a) {
  int b = a + incr;
  return b;
}
int main(int argc,
         char* argv[]) {
 printf("%d\n", foo(5));
  return 0;
}
```
**Names:**

- **incr**
- **foo**
- **a**
- **argc**
- **argv**
- **b**
- **main**
- **printf**
- **Others? "%d\n"**

**Can find this with readelf: linux> readelf –s symbols.o**

### **Local Symbols**

**Local non-static C variables vs. local static C variables**

- Local non-static C variables: stored on the stack
- $\blacksquare$  Local static C variables: stored in either . bss or . data

```
Bryant and O'Hallard, Computer Systems: A Programmer's Perspective, Third Edition 18<br>
Third Edition 18
    static int x = 15;
    int f() {
         static int x = 17;
         return x++;
    }
    int g() {
         static int x = 19;
         return x += 14;
    }
    int h() {
         return x += 27;
    }
               static-local.c
```
**Compiler allocates space in .data for each definition of x**

**Creates local symbols in the symbol table with unique names, e.g., x, x.1721 and x.1724.**

# **How Linker Resolves Duplicate Symbol Definitions**

#### **Program symbols are either** *strong* **or** *weak*

- **Strong**: procedures and initialized globals
- *Weak*: uninitialized globals
	- Or ones declared with specifier **extern**

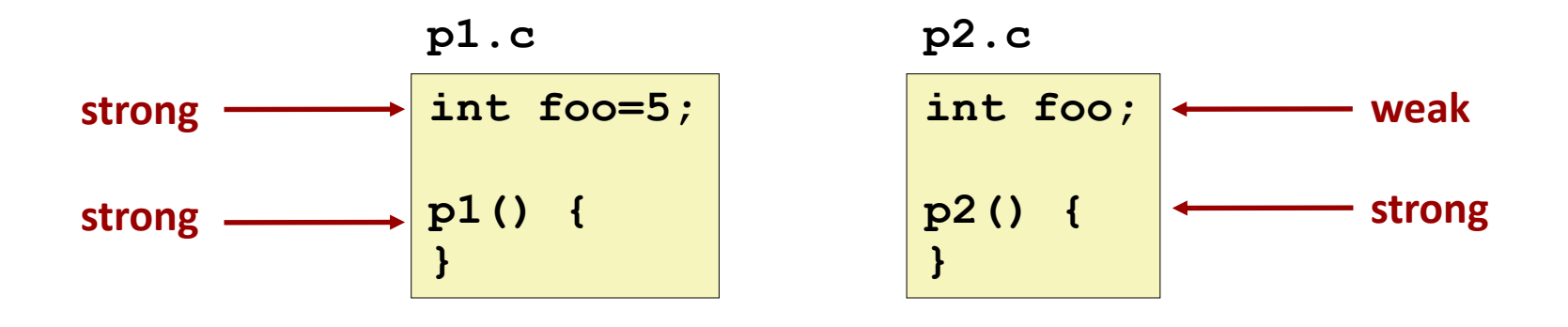

### **Linker's Symbol Rules**

**Rule 1: Multiple strong symbols are not allowed**

- Each item can be defined only once
- Otherwise: Linker error
- **Rule 2: Given a strong symbol and multiple weak symbols, choose the strong symbol**
	- References to the weak symbol resolve to the strong symbol
- **Rule 3: If there are multiple weak symbols, pick an arbitrary one**
	- Can override this with **gcc –fno-common**

### **Puzzles on the next slide**

Bryant and O'Hallaron, Computer Systems: A Programmer's Perspective, Third Edition **20**

### **Linker Puzzles**

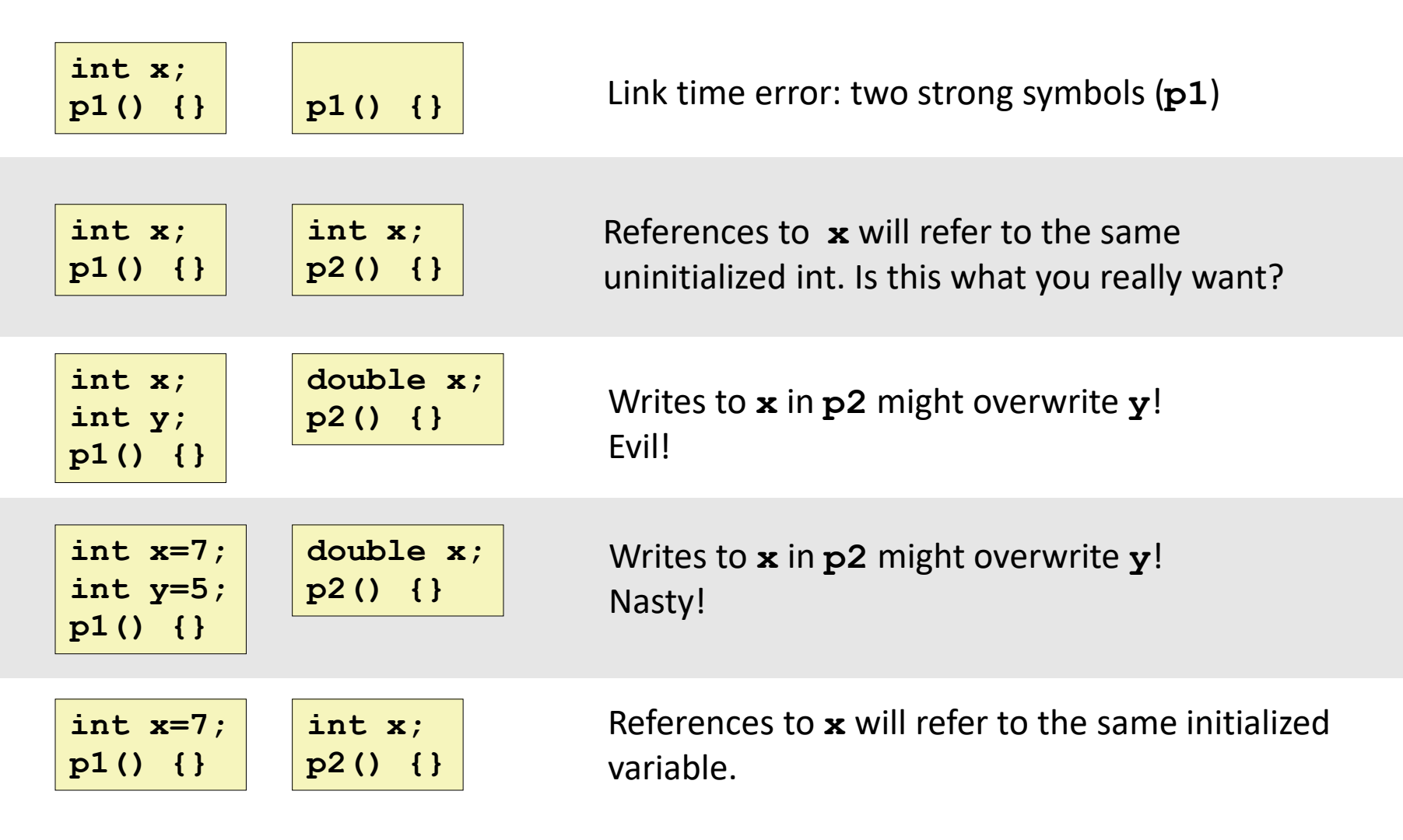

#### **Important: Linker does not do type checking.**

### **Type Mismatch Example**

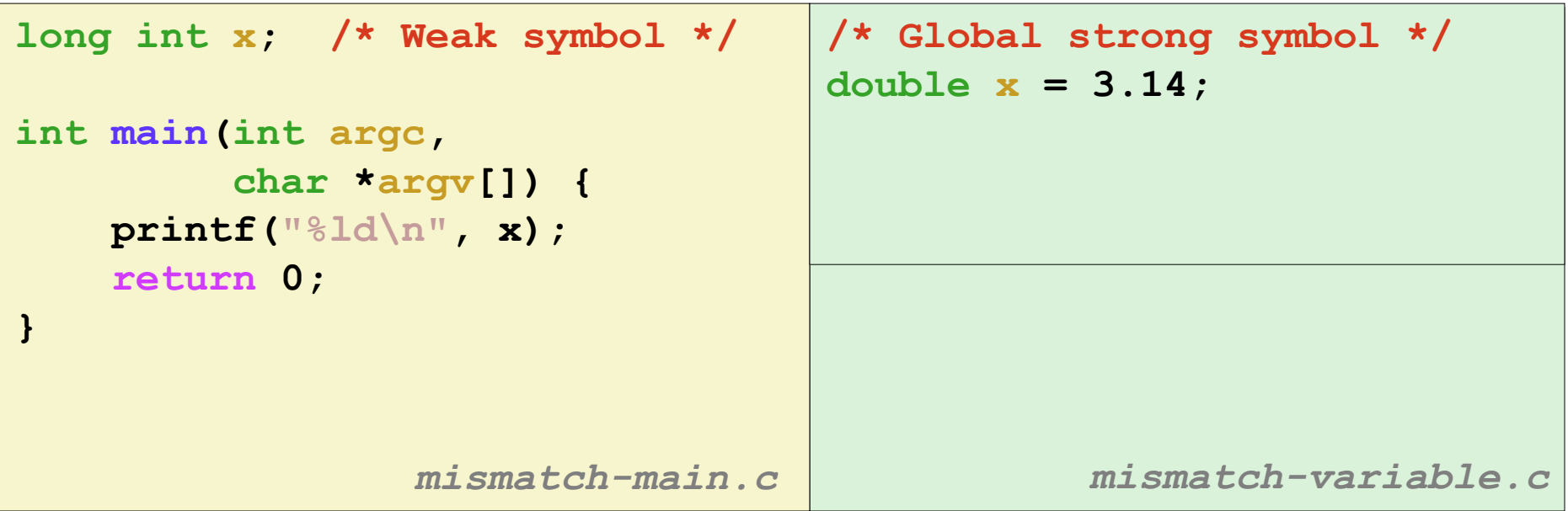

**Compiles without any errors or warnings**

**What gets printed?**

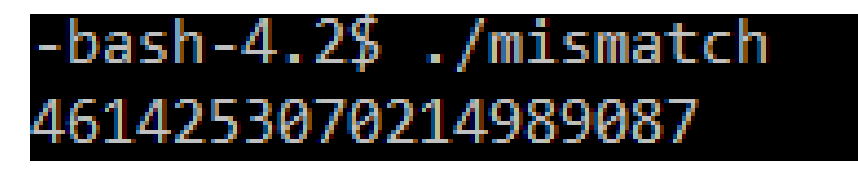

### **Global Variables**

### **Avoid if you can**

#### **Otherwise**

- Use **static** if you can
- Initialize if you define a global variable
- Use extern if you reference an external global variable
	- Treated as weak symbol
	- But also causes linker error if not defined in some file

### **Use of extern in .h Files (#1)**

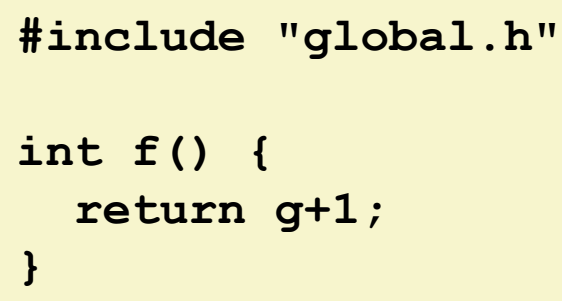

### **c1.c global.h**

**extern int g; int f();**

#### **c2.c**

```
#include <stdio.h>
#include "global.h"
int g = 0;
int main(int argc, char argv[]) {
  int t = f();
 printf("Calling f yields %d\n", t);
  return 0;
}
```
### **Linking Example**

```
int sum(int *a, int n);
int array[2] = {1, 2};
int main(int argc,char **argv)
{
   int val = sum(array, 2);
   return val;
} main.c
                            int sum(int *a, int n)
                            {
                               int i, s = 0;
                               for (i = 0; i < n; i++) {
                                   s += a[i];
                               }
                               return s;
                            } sum.c
```
### **Step 2: Relocation**

#### **Relocatable Object Files**

**Executable Object File**

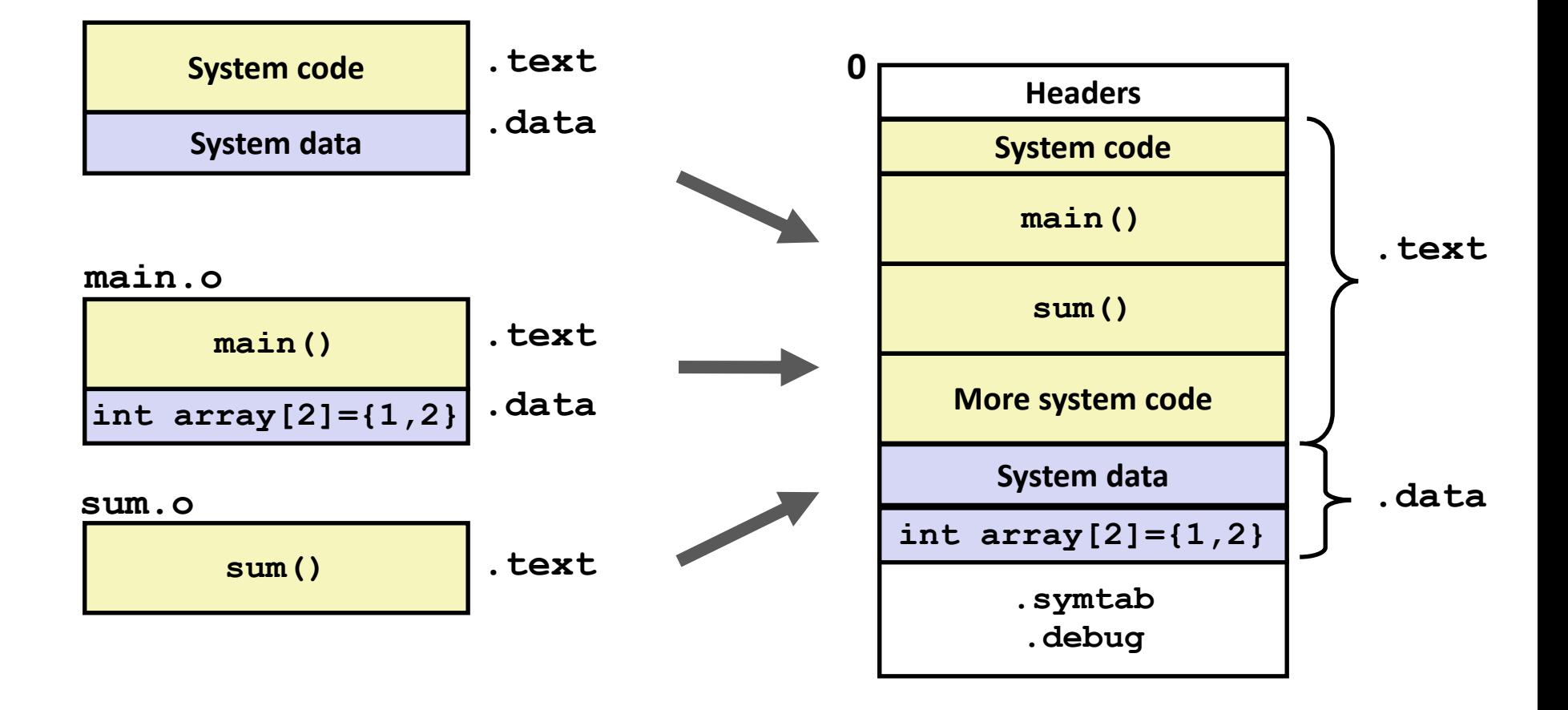

### **Relocation Entries**

```
0000000000000000 <main>:
  0: 48 83 ec 08 sub $0x8,%rsp
  4: be 02 00 00 00 mov $0x2,%esi
  9: bf 00 00 00 00 mov $0x0,%edi # %edi = &array
                 a: R_X86_64_32 array # Relocation entry
  e: e8 00 00 00 00 callq 13 <main+0x13> # sum()
                 f: R_X86_64_PC32 sum-0x4 # Relocation entry
 13: 48 83 c4 08 add $0x8,%rsp
 17: c3 retq
                                                 main.o
int array[2] = {1, 2};
int main(int argc, char** 
argv)
{
    int val = sum(array, 2);
    return val;
} main.c
```
### **Relocated .text section**

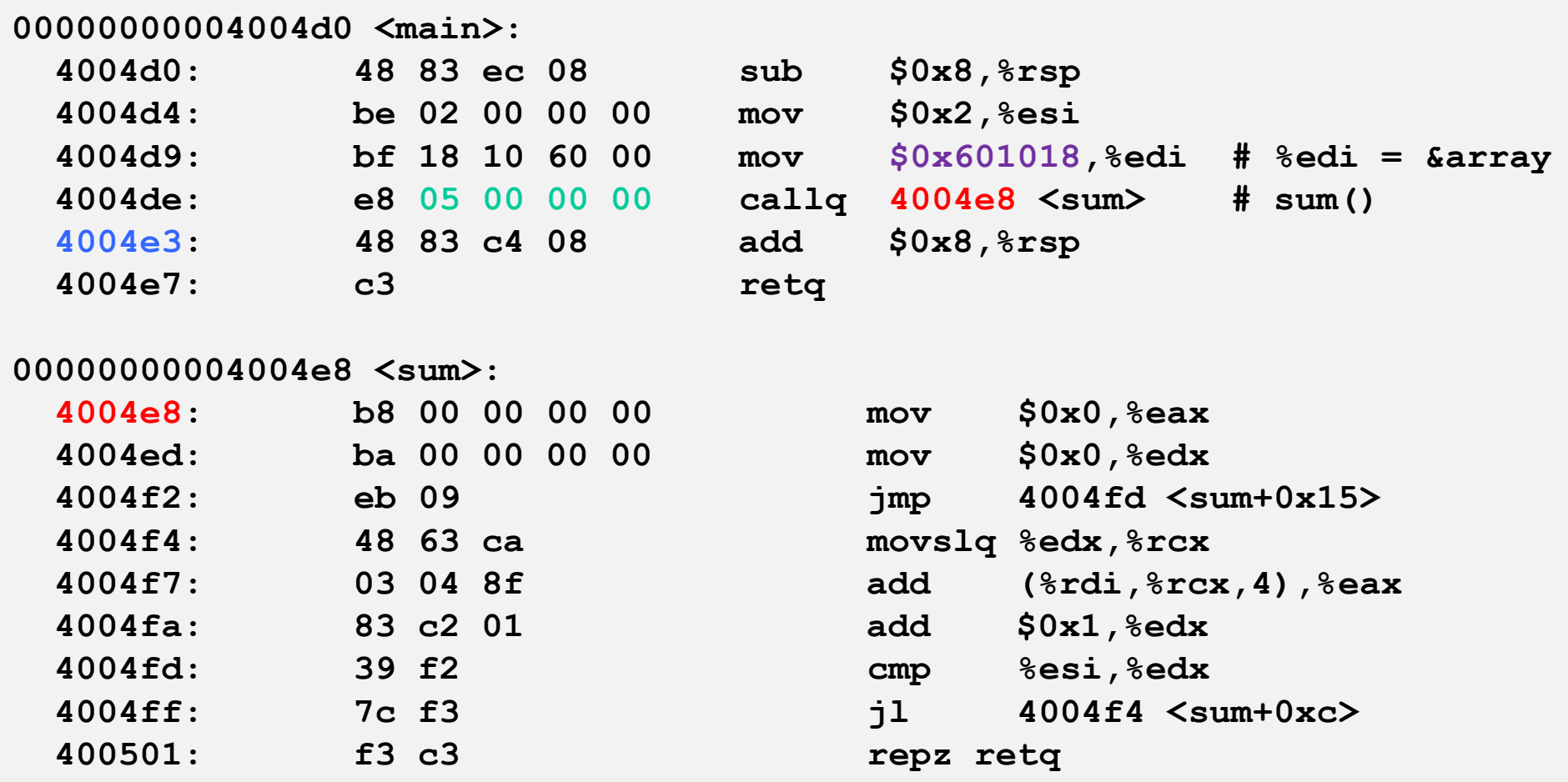

#### **callq instruction uses PC-relative addressing for sum():**   $0x4004e8 = 0x4004e3 + 0x5$

Bryant and O'Hallaron, Computer Systems: A Programmer's Perspective, Third Edition **29**

**Source: objdump -d prog**

### **Loading Executable Object Files**

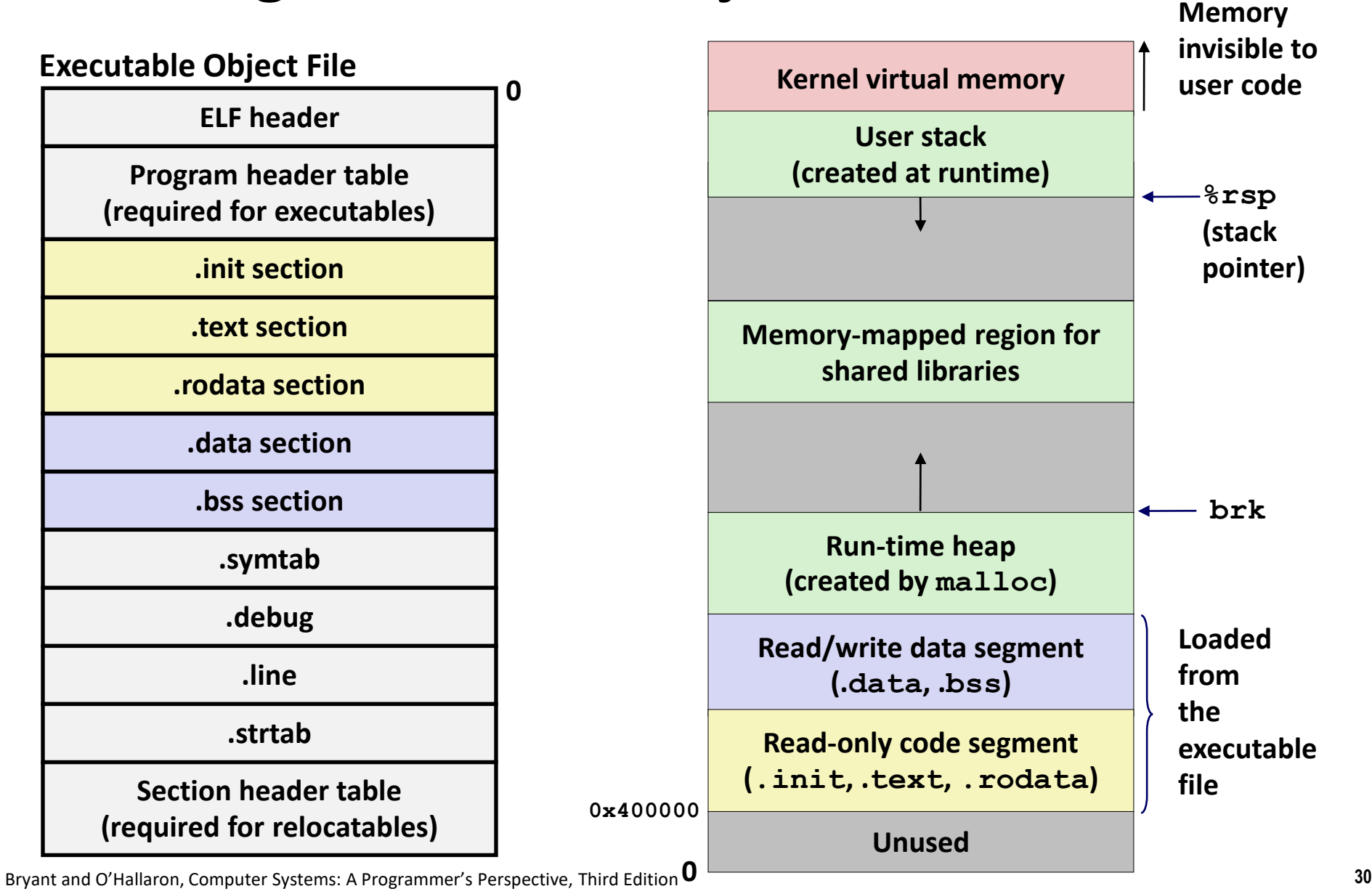

### **Activity**

#### **Get the activity**

- Go to Canvas  $\rightarrow$  Assignments
- Or here is a direct link: <https://www.cs.cmu.edu/~213/activities/linking.pdf>

### **Form groups of 2**

- $\blacksquare$  One person runs the activity on a shark machine
- $\blacksquare$  The other person fills in the answers

# **Linking Recap**

- **Usually: Just happens, no big deal**
- **E** Sometimes: Strange errors